## **Behavioral Descriptions: initial** and **always**

General rules distinguishing nets and registers:

- A net or register variable can be **referenced** anywhere in a module.
- A net variable can NOT be assigned to within <sup>a</sup> behavior; <sup>a</sup> register variable can NOT be assigned to outside a behavior.
- A net variable can be an **input**, **output** or **inout** port, <sup>a</sup> register variable can ONLY be used in an **output** port.

## **initial** and **always**

Enable the designer to describe design at a high level of abstraction, i.e., as a sequence of operations, in a recipe-type fashion.

Contain *procedural statements* that execute sequentially, controlling activity flow and making assignments to register variables.

Unlike *continuous assignment*, <sup>a</sup> procedural statement is NOT sensitive to the activity in the circuit.

Procedural statements affect the register variables ONLY when control is passed to them.

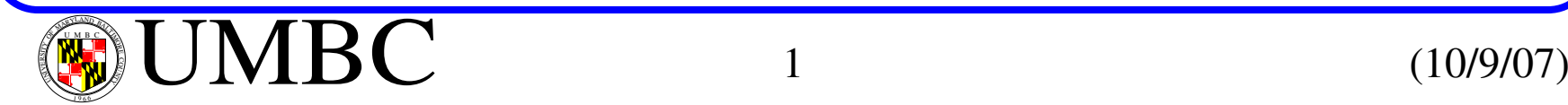

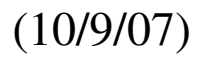

# **Behavioral Descriptions: initial** and **always initial** and **always**

 ${\bf initial}$  declares a  $one$ -shot sequential activity flow activated at  ${\rm t}_{{\rm sim}}$  = 0. Typically used by designers to initialize a simulation.

**always** declares a *cyclic behavior* also activated at  $t_{sim} = 0$ .

Once the last stmt executes, control is passed again to the first stmt.

**initial** and **always** blocks execute concurrently with other structural and *continuous assignment* stmts in the module.

There are three types of assignments within behaviors:

- • *Procedural assignment* (=),
- *Non-blocking assignment*  $(\leq)$
- • *Procedural continuous assignment* (**assign**)

Procedural assignments using '=' operator execute sequentially and are called *blocking assignments*.

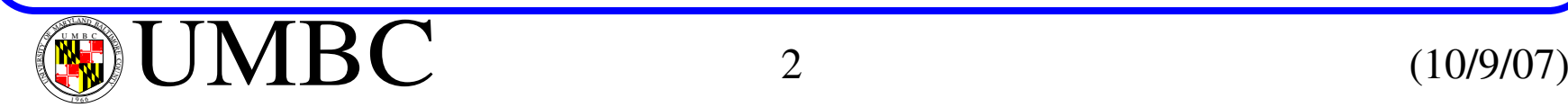

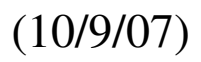

#### **Behavioral Descriptions: Assignment**

Verilog also provides a *non-blocking* procedural assignment construct, <=, which does NOT block the execution of stmts that follow.

Non-blocking assignments execute in two steps

- First the RHS is evaluated and the simulator schedules the assignment at <sup>a</sup> time determined by an optional intra-assignment delay or event control.
- At the end of the designated future time step, the actual assignment is carried out.

Non-blocking stmts evaluate *concurrently* and their order is irrelavant.

**initialbegin**  $A = 1$ ; // Execute first  $B = 0$ ; ... $A \leq B$ ; // Uses  $B = 0$  $B \leq A$ ; // Uses  $A = 1$ **endinitialbegin**  $A = 1;$  $B = 0$ ; ... $B \leq A$ ; // Uses  $A = 1$  $A \le B$ ; // Uses  $B = 0$ **end**

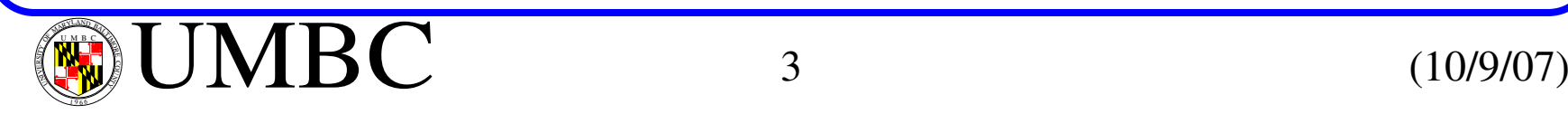

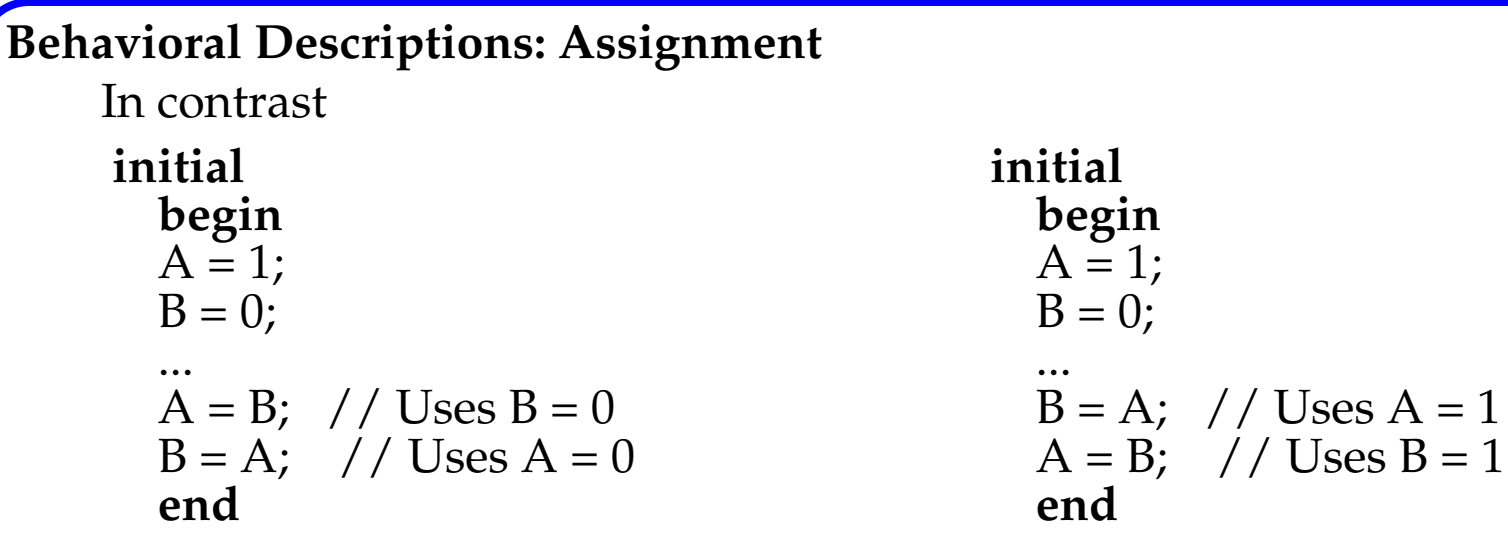

Non-blocking assignments are preferred in synthesis.

Warning: Synthesis tools do NOT support a mixture of *blocking* and *nonblocking* assignments within the same behavior.

A *procedural continuous assignment* (PCA) creates <sup>a</sup> *dynamic binding* to <sup>a</sup> register variable when the statement executes.

It uses "=" as in procedural assignment with the keyword **assign**.

WARNING: The Xilinx synthesis engine does not accept this Verilog construct

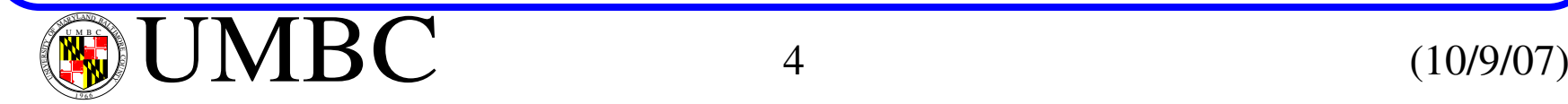

#### **Behavioral Descriptions: Event Control Operator**

Synchronizes the execution of <sup>a</sup> procedural statement(s) to <sup>a</sup> change in value of a variable in the sensitivity list.

We've seen these for sequential circuits synchronized to clock edges using **posedge** and **negedge**, e.g., a D-flipflop, with synchronous set/reset.

```
module sync_df(data, clk, q, q_bar, set, reset)
  input data, clk, set, reset;
  output q, q_bar;
  reg q;
  assign q bar = \sim q;
  always @(posedge clk)
    begin
      \mathbf{if} (reset == 0 ) q = 0;
      else if (set == 0) q = 1;
      else q = data;
    endendmodule
```
WARNING: Do NOT assign within the behavior to the variable in the sensitivity list.

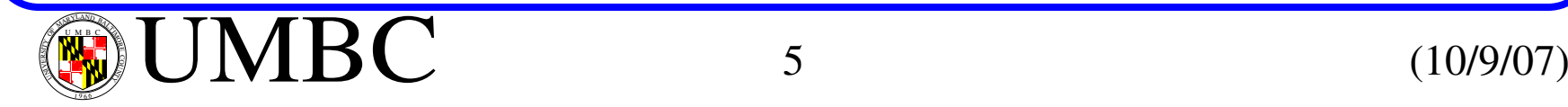

1 9 66

```
UMBCU M B C(\hat{\mathbf{w}})Behavioral Descriptions: Event Control Operator
    Asynchronous set/reset can be introduced easily using or.
    For latches.
         module asynch_df(data, clk, q, q_bar, set, reset)
           input data, clk, set, reset;
           output q, q_bar;
           reg q;
           assign q_bar = \sim q;
           always @(negedge set or negedge
reset or posedge clk)
             begin
               \mathbf{if} (reset == 0 ) q = 0;
               else if (set == 0) q = 1;
               else q = data;
             endendmodulemodule t_latch(q_out, enable, data)
           input enable, data;
           output q_out;
           reg q_out;
           always @(enable or data)
             begin
             if (enable) q_out = data; endendmodule
```
1 9 66

#### UMBC $\left(\mathbb{F}_{\mathbf{v}}\right)\mathbf{UMBC}$  and  $\left(10/9/07\right)\tag{10.97}$ **Behavioral Descriptions: Event Control Operator** The *event\_expression* can be repeated a specified number of times: **module** repeater; **reg** clk; **reg** reg\_a, reg\_b; **initial** $clk = 0;$ **initial begin** #5 reg\_ $a = 1$ ; #10  $\text{reg}_a = 0$ ; #5 reg\_a = 1; #20  $\text{reg}_a = 0$ ; **endalways** #5 clk  $\sim$  = clk; // temp = reg\_b; **initial**#100 **\$finish**; **initial begin**  $#10$  reg<sup>1</sup> $b$  = **repeat** (5) @(**posedge** clk) reg<sub>1</sub> $a$ ; **endendmodule**Note that t\_sim = 55, *reg\_b* get the value *reg\_a* had at t\_sim = 10, not the value at  $t_s$  sim = 55. **0 10 20 30 40 50 60 70 80** // temp = reg\_b; //@ (**posedge** clk); @ (**posedge** clk); @ (**posedge** clk); //@ (**posedge** clk); @ (**posedge** clk);  $//$  reg\_a = temp;

#### **Behavioral Descriptions: Activity Flow Control**

These types of statements modify the activity flow within a behavior.

- **?...:, case, if** (conditional)
- **repeat, for, while, forever** (loop)
- **wait** (suspend)
- **fork ... join** (branch)
- **disable** (terminate)

```
Conditional Operator (? ... :)
```
Discussed previously when used with continuous assignment stmts - can also be used with *procedural stmts*.

```
module mux_behavior (y_out, clock, reset, sel, a, b);
  input clock, reset, sel;
  input [15:0] a, b;
  output [15:0] y_out;
  reg [15:0] y_out;
  always @ (posedge clock or negedge reset)
    if (\text{reset} = 0) \text{y}_\text{out} = 0;
     else y_out = (sel) ? a + b : a - b;
endmodule
```
UMBC $\left(\mathbb{R}\right)$  UMBC  $\qquad \qquad$  8 (10/9/07) 1 9 66

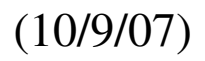

**Behavioral Descriptions: Activity Flow Control** The *case expression* is evaluated in Verilog's 4-value logic system.

The **case** stmt requires an exact bitwise match.

The other two variants of the **case** treat *don't care* situations. **casex** ignores values in those bit positions of the case *expression* or *case\_item* that have the value "x" or "z" -- matches anything, 0, 1, *<sup>x</sup>* or *<sup>z</sup>*.

**casez** ignores any bit position of the case *expression* or *case\_item* that have value "z". It also uses "**?**" as an explicit *don't care*.

**always** @(decode\_pulse) **casez** (instruction\_word) 16'b0000\_????\_????\_????:; // Null stmt for no-op.

For simulation, the **default** case is optional.

For synthesis, be sure to cover all possible combinations of the *expression* in the *case\_item* list (or use **default**) to avoid unwanted latches.

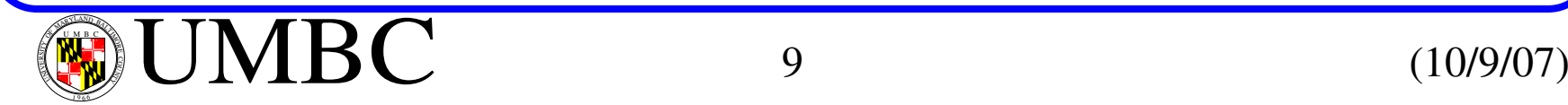

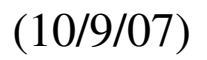

```
Behavioral Descriptions: Activity Flow Control
    Verilog has 4 loops mechanisms, repeat, for, while and forever
         for and while work as they do for std programming languages.
    Repeat executes a stmt or block a specified number of times.
        When reached, expression is evaluated to determine the number of itera-
         tions.
           ...word_address = 0;
          repeat (memory_size)
            begin
            memory[word_address] = 0;
            word_address = word_address + 1;
```
**end...**

The **forever** loop is unconditional and is terminated via a **disable** stmt.

**disable** can also be used to terminate a **for**, **repeat** or **while** loop.

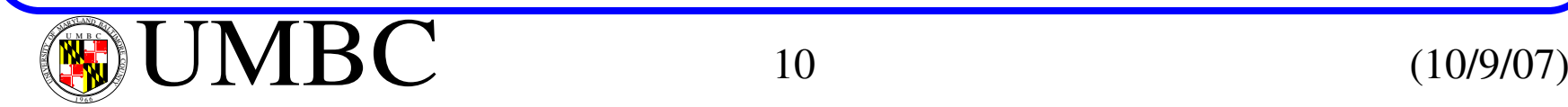

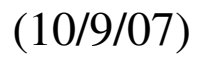

## **Behavioral Descriptions: Activity Flow Control**

Clocks and pulse-trains in testbenches are easily implemented using **forever** loops:

```
parameter half_cycle = 50;
initialbegin : clock_loop clock = 0;
     foreverbegin
        #half_cycle clock = 1;<br>#half_cycle clock = 0;
     endendinitial#350 disable clock_loop;
```
## NOTE: do NOT confuse **always** and **forever** stmts

The **always** construct declares a concurrent behavior, that can NOT be nested and becomes active at the beginning of simulation. The **forever** loop is <sup>a</sup> computational activity, that can be nested and does not execute until it is reached within an activity flow.

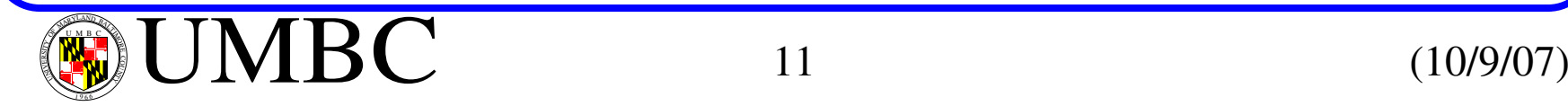

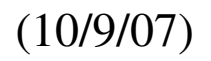